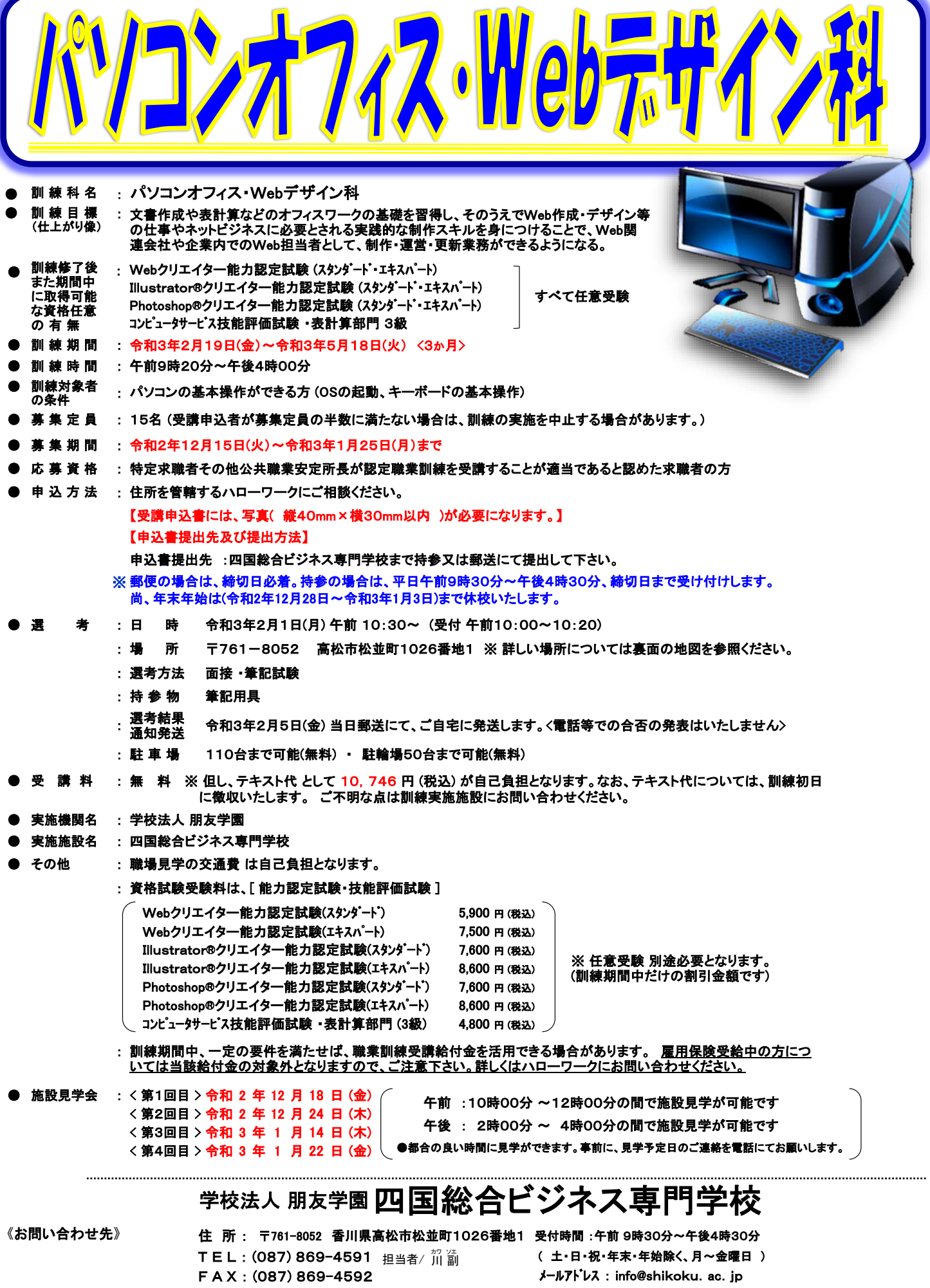

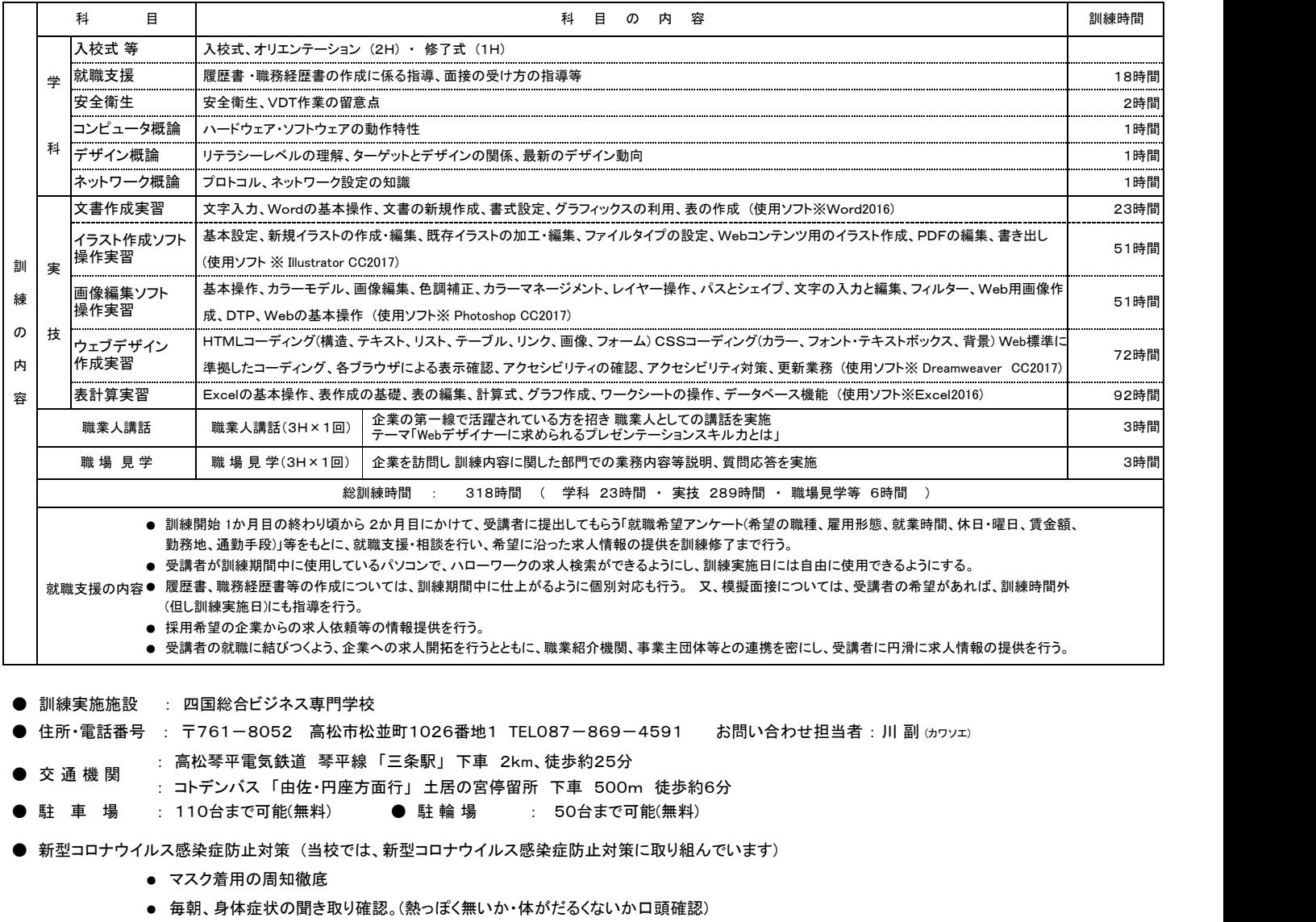

- トイレ・手洗い場に、石鹸(ポンプ式ハンドソープ)を常備、出入り口等に消毒液を設置。
- 校内共用部分(トイレ・休憩室)に手洗い及び消毒方法のポスター掲示。
- 各教室 ・ 廊下等の、こまめな換気の周知徹底。
- 可能な限り間隔を空ける、座席レイアウトの設定。
- 教室内の机・椅子等の消毒を、常の清掃以外に毎日消毒の周知徹底。
- 「密閉された空間・密集した場所・密接した場面」、三密を常にさける周知徹底指導。

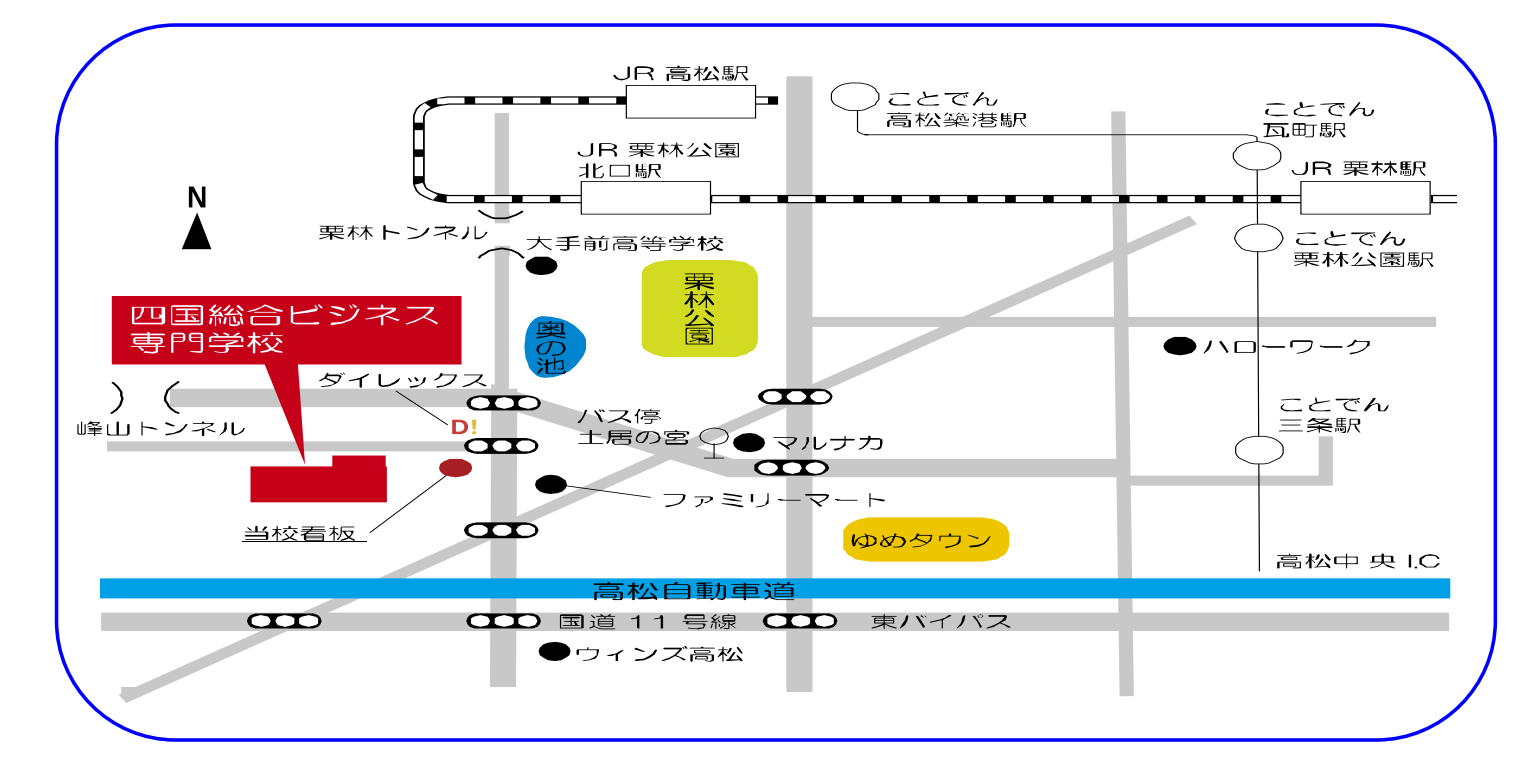